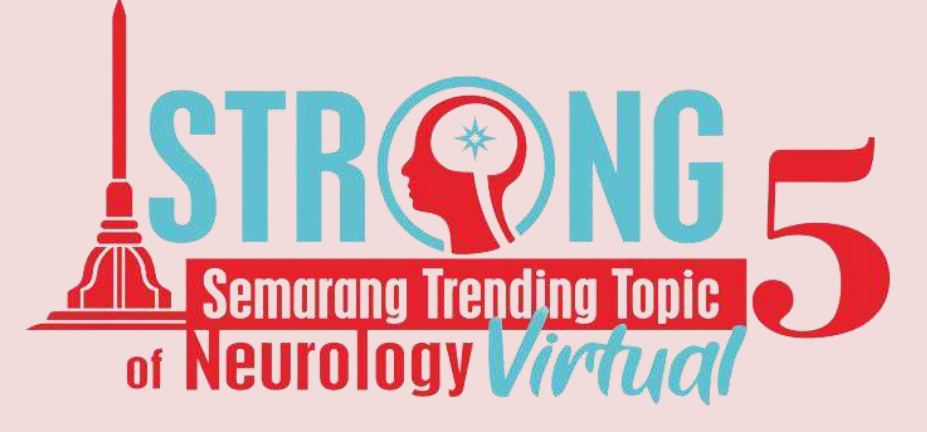

# TIPS & TRICKS of Journal Selection

**TRI INDAH WINARNI, MD, PhD FACULTY OF MEDICINE DIPONEGORO UNIVERSITY Semarang, September 5th 2021**

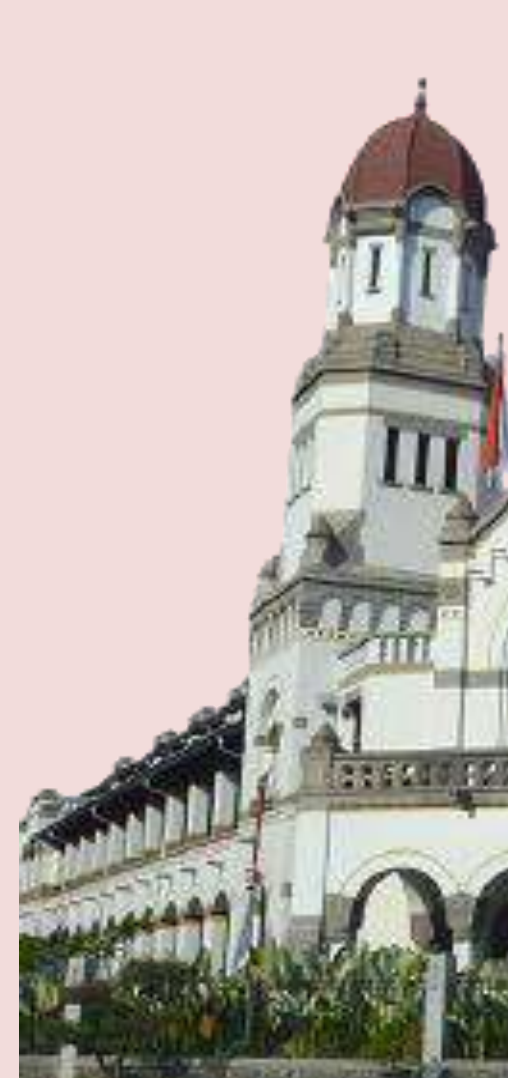

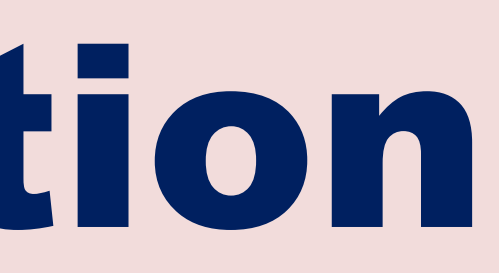

THE TANK A

# Scientific atmosphere in Indonesia

- 
- **Publishing a work is (personal & institution) demanding** • **Digital era:** almost all journal are publish online using online  $\rightarrow$  submission central with tracking system $\rightarrow$ transparency process & **no boundaries**
- **SINTA** (Science and Technology Index): **web based**  information system to measure performance of researcher/institution and journal in Indonesia **(accreditation OR indexing system)**
- **GARUDA** (Garda Rujukan Digital):Indonesian scientific reference portal, an access point for scientific works produce by Indonesian researchers → **search where to publish in Indonesian journal**

# **8 Reasons Why Journals Reject Manuscripts**

Check out these top reasons for manuscript rejection and make sure you avoid them when submitting your next paper to the journal.

# **Wiley** *& Co* an American multinational publishing company founded in 1807 that focuses on academic publishing and instructional materials

## **WHAT GOES WRONG**

## **WHAT YOU SHOULD DO**

Mismatch with the journal's scope

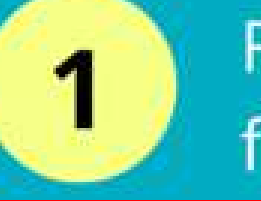

Find a suitable target journal for your manuscript!

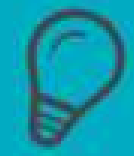

Lack of originality, novelty, or significance

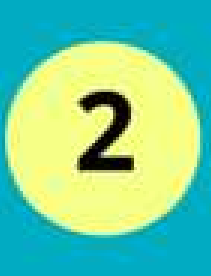

Ensure your results are generalizable and/or have practical, clinical, or theoretical implications

## . . . . . . . . . . .

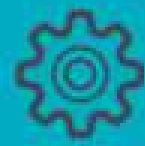

Flaws in study design, poorly formulated research question

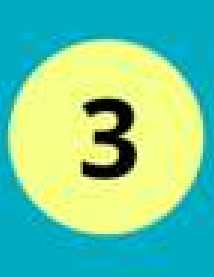

Do a thorough literature review to choose the best research metholody

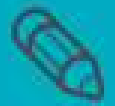

Poor writing and organization

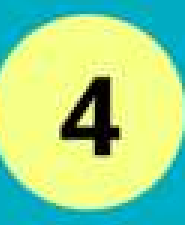

Follow the IMRAD format to prepare a well-structured manuscript

# **Impact to solve a** problem?

# Methods: does it sound logical?

## **WHAT GOES WRONG**

# **WHAT YOU SHOULD DO**

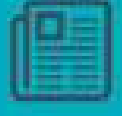

Language and spelling issues

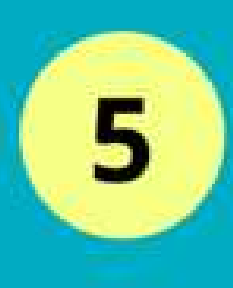

Avoid jargon, write simply and clearly, run a spell check

Poorly presented visual elements

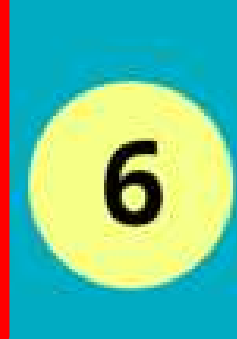

Ensure the figures, tables, images, and graphs are accurate and clearly labelled

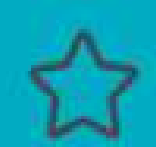

Unintentional ethical issues, e.g., plagiarism

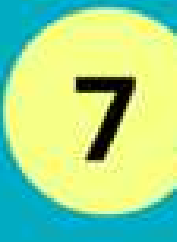

Avoid plagiarism - follow all ethical publishing guidelines

Lack of adherence to journal submission guidelines

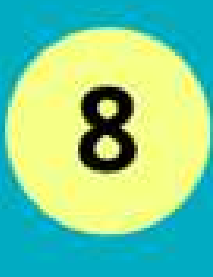

Read, understand, and follow ALL manuscript submission guidelines

# **When English is not** our 1st language > Proofreading

# **Table and Figure**

# TIPs Choosing a journal

- High-impact work can be rejected when the topic of the research does not match the scope of the journal, and making this mistake **wastes time, money, and motivation**
- **Has the journal published articles that are** similar to yours**?**
- **What are the journal's** restrictions?
	- the journal accepts papers no longer than 4000 words
	- do not publish case report/letter/review
- **What is the journal's** reputation?
	- Akreditasi Jurnal Nasional (ARJUNA) rank by **SINTA**
	- Impact Factor/IF by **Clarivate**
	- Scimago Journal Rank/SJR by **Scopus**

1. National Reputable Journal (SINTA) <http://garuda.ristekbrin.go.id/area>

# 2. International Reputable Journal

- 1. Scopus indexed → [www.scopus.com/](https://www.scimagojr.com/)
- 2. Web of Science (WoS)  $\rightarrow$  <http://mjl.clarivate.com/>
- 3. Includes: the Science Citation Index Expanded™ (SCIE), Social Sciences Citation Index™ (SSCI), Arts & Humanities Citation Index™ (AHCI) **Emerging** Sources Citation Index™ (ESCI) → **is not included**

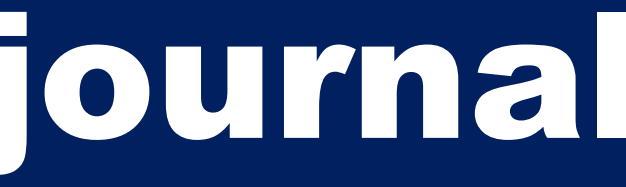

# How to select a journal

# NATIONAL REPUTABLE JOURNAL

- <http://garuda.ristekbrin.go.id/area>
- Choose the subject area
- Choose the journal
- Find out the **reputation of journal (SINTA)**
- Read journal identity (publisher, ISSN, **Focus and Scope**)
- Frequency: Monthly, bimonthly, twice, etc
- Read **author guidelines** and submission check list from journal website

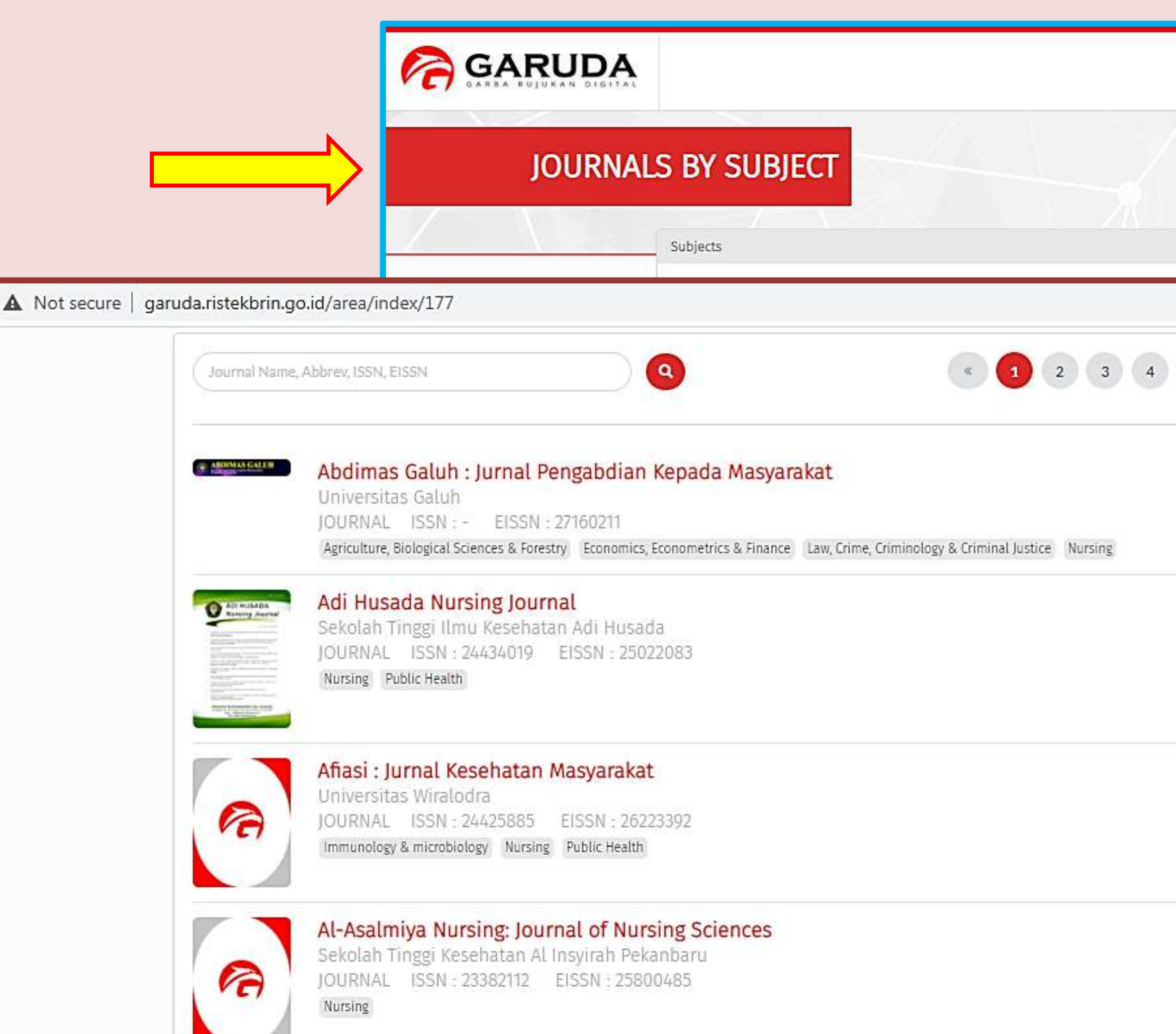

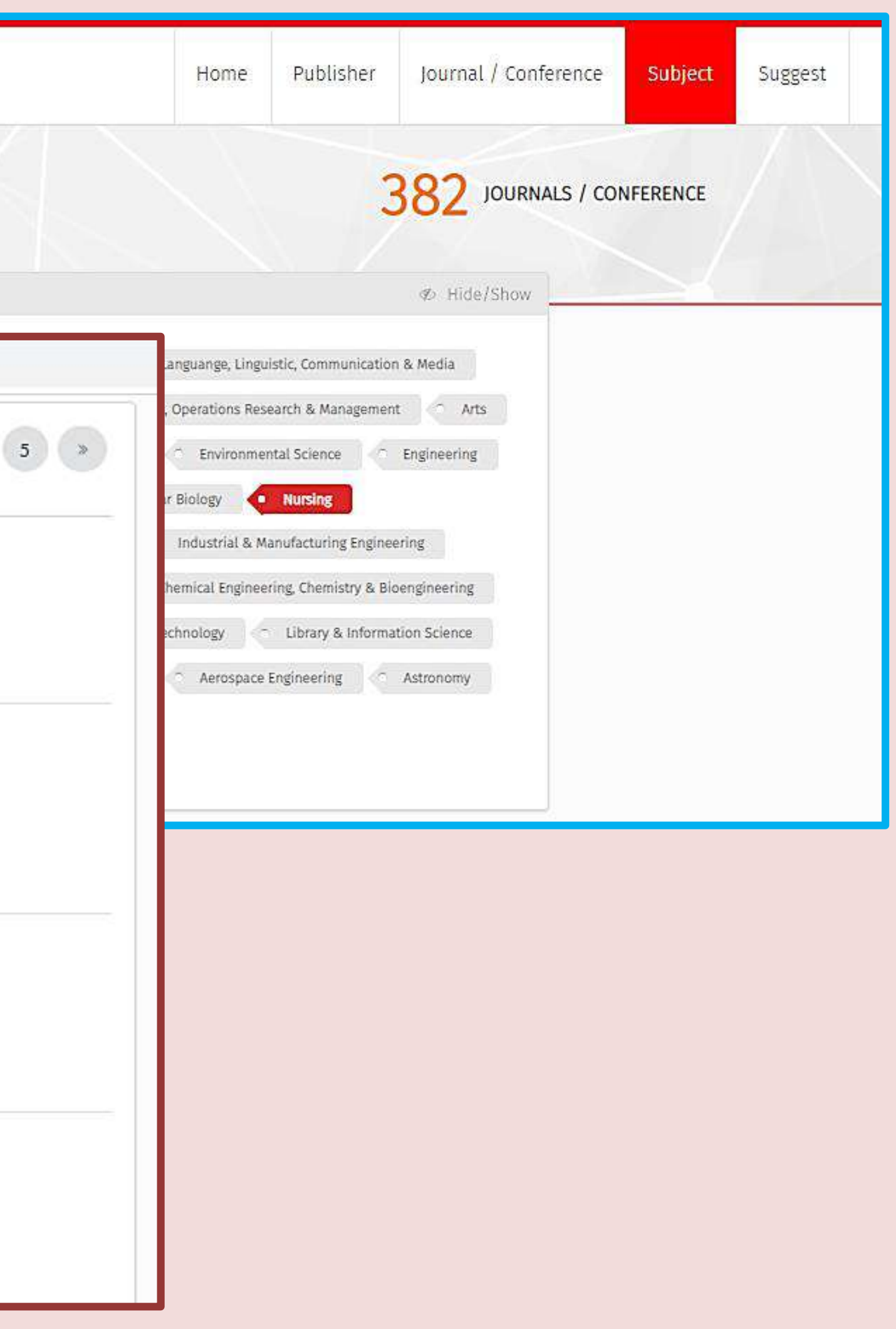

Garuda - Garba Rujukan Digital

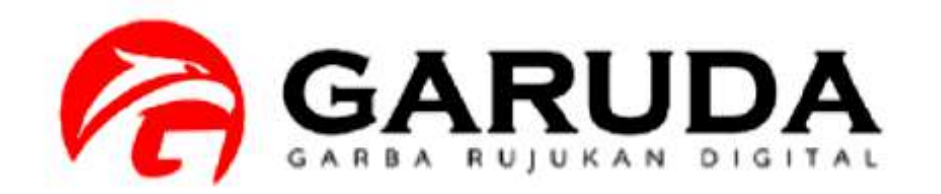

Home

Publisher

Journal / Conference

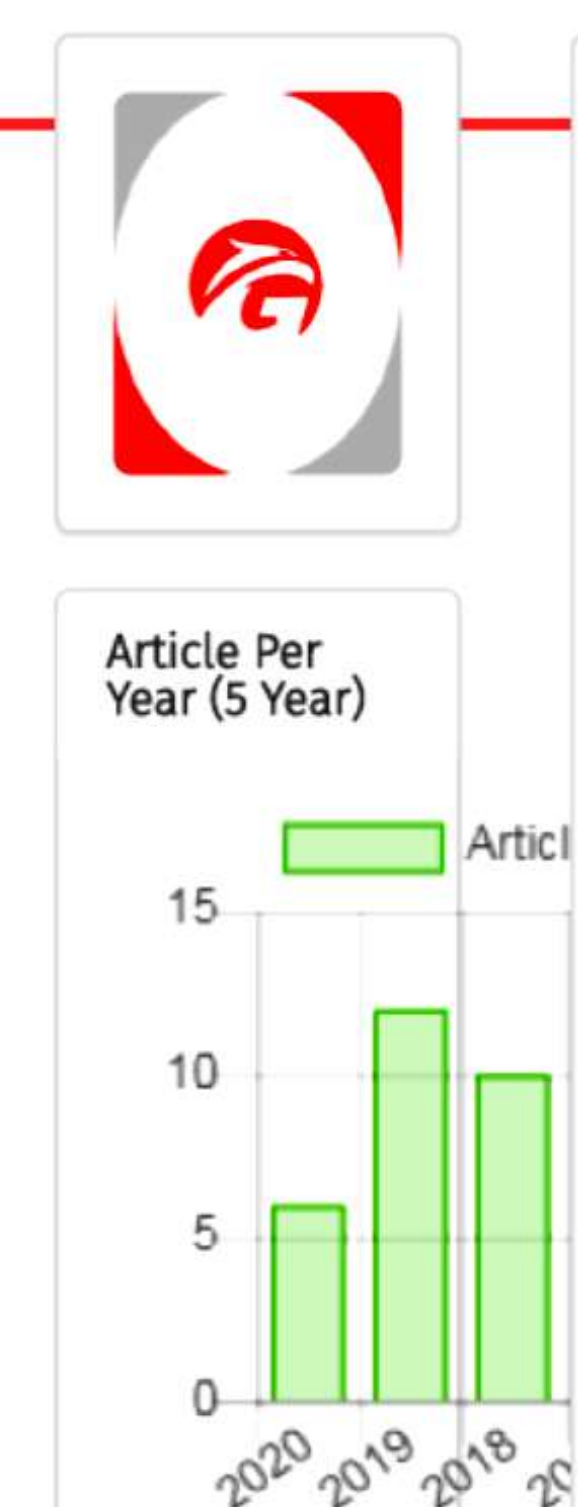

# Journal of Biomedicine and Translational Research

jbtr Website **Published by Universitas Diponegoro** ISSN: 25032178  $EISSN:$  $DOI :=$ Core Subject : Health, Science,

Biochemistry, Genetics & Molecular Biology n,

Medicine & Pharmacology ×

Journal of Biomedicine and Translational Research (JBTR) is an open access, international peer-reviewed journal that considers articles on: clinical medicine, molecular medicine, tropical medicine, infectious diseases, cardiovascular medicine, molecular biology, genetics, immunology, microbiology, biochemistry, and pharmacotherapy with particular interest on the link between clinical and basic research called translational research.

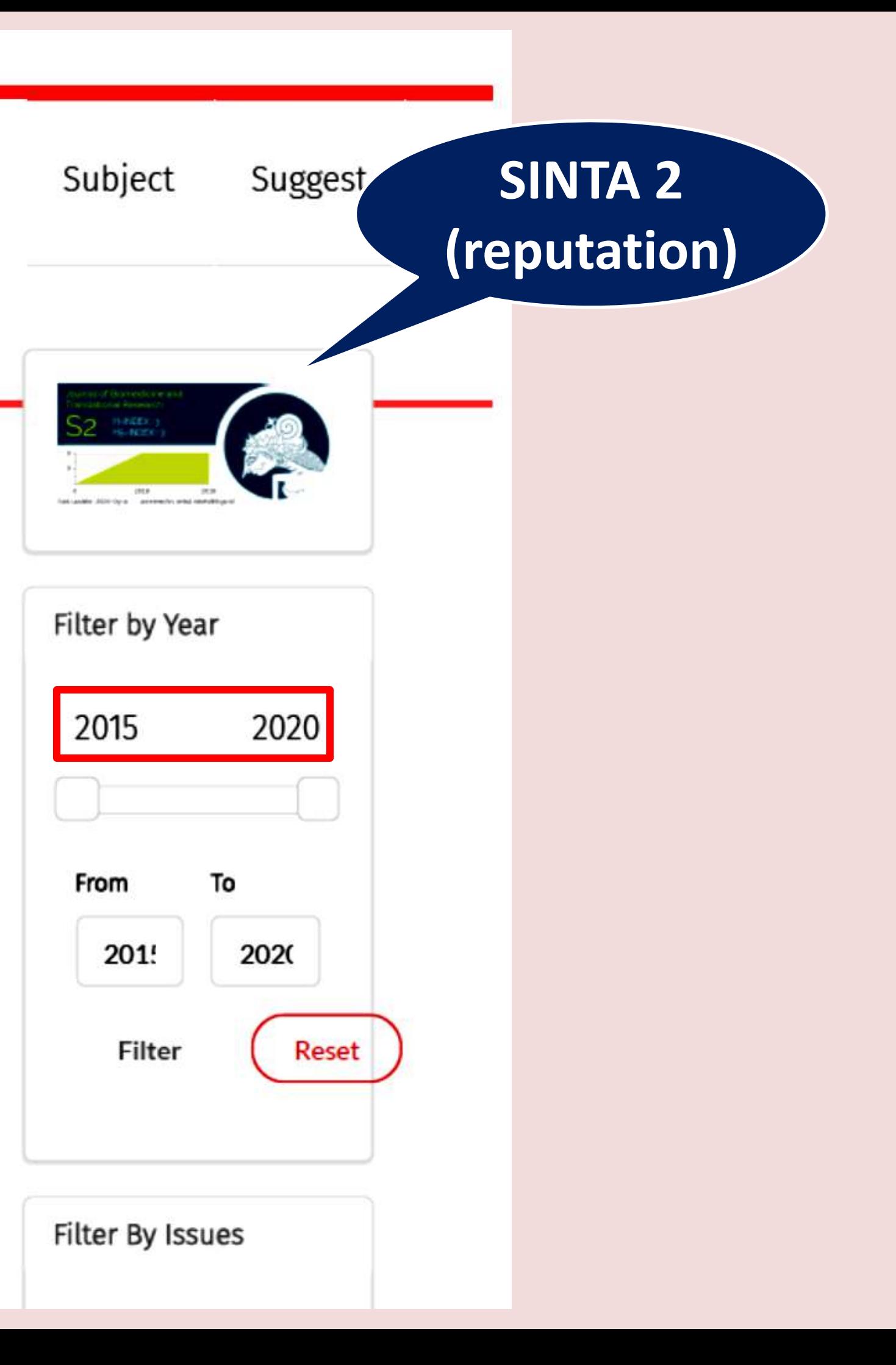

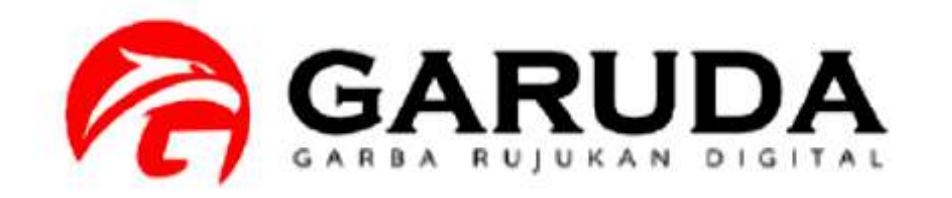

Home

Publisher

Journal / Conference

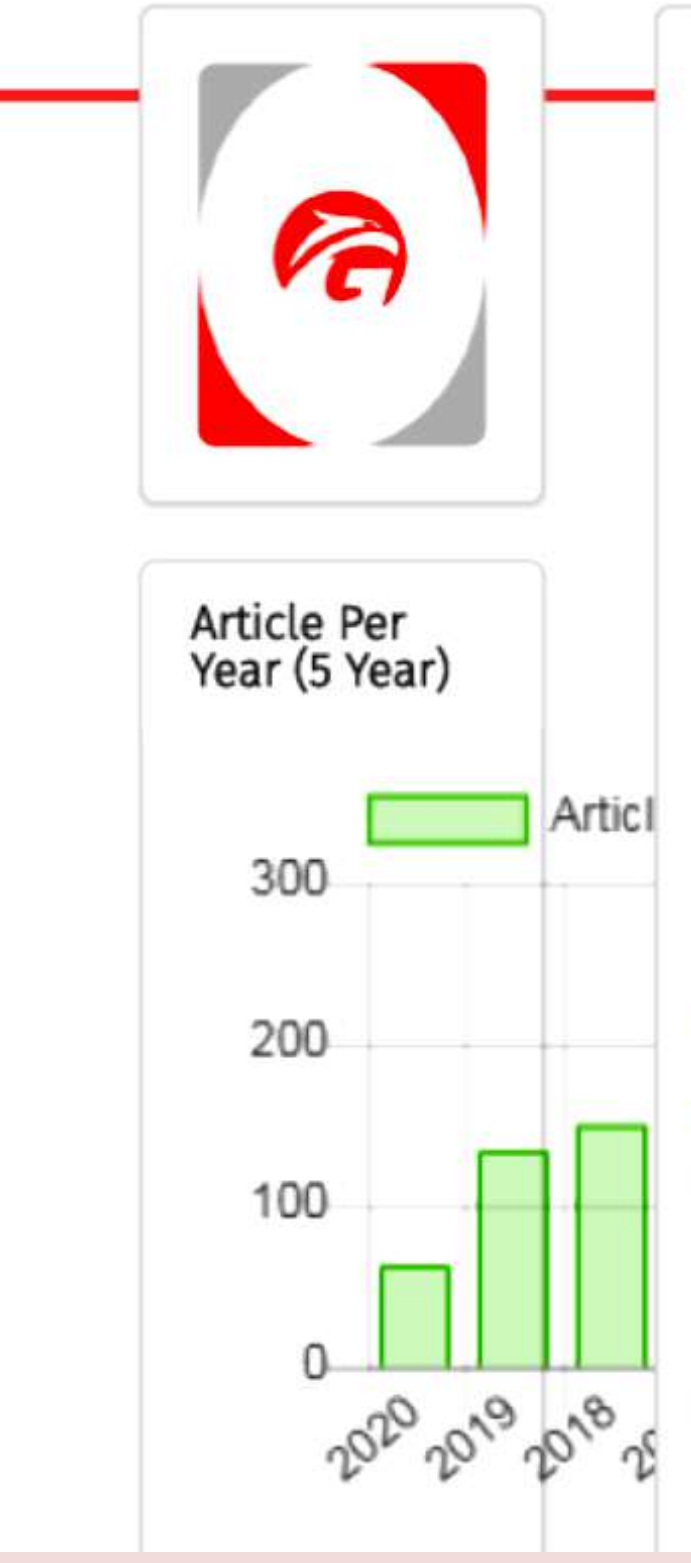

# Jurnal Kedokteran Diponegoro

medico **Q** Website Published by Universitas Diponegoro  $ISSN: 25408844$   $EISSN: DOI: -$ Core Subject : Health,

Medicine & Pharmacology

JKD: JURNAL KEDOKTERAN DIPONEGORO (ISSN: 2540-8844) adalah jurnal yang berisi tentang artikel bidang kedokteran dan kesehatan karya civitas akademika dari Program Studi Kedokteran Umum, Fakultas Kedokteran, Universitas Diponegoro Semarang dan peneliti dari luar yang membutuhkan publikasi. JURNAL KEDOKTERAN DIPONEGORO terbit empat kali per tahun. JURNAL KEDOKTERAN DIPONEGORO diterbitkan oleh Program Studi Kedokteran Umum, Fakultas Kedokteran, Universitas Diponegoro Semarang. Arjuna Subject : -

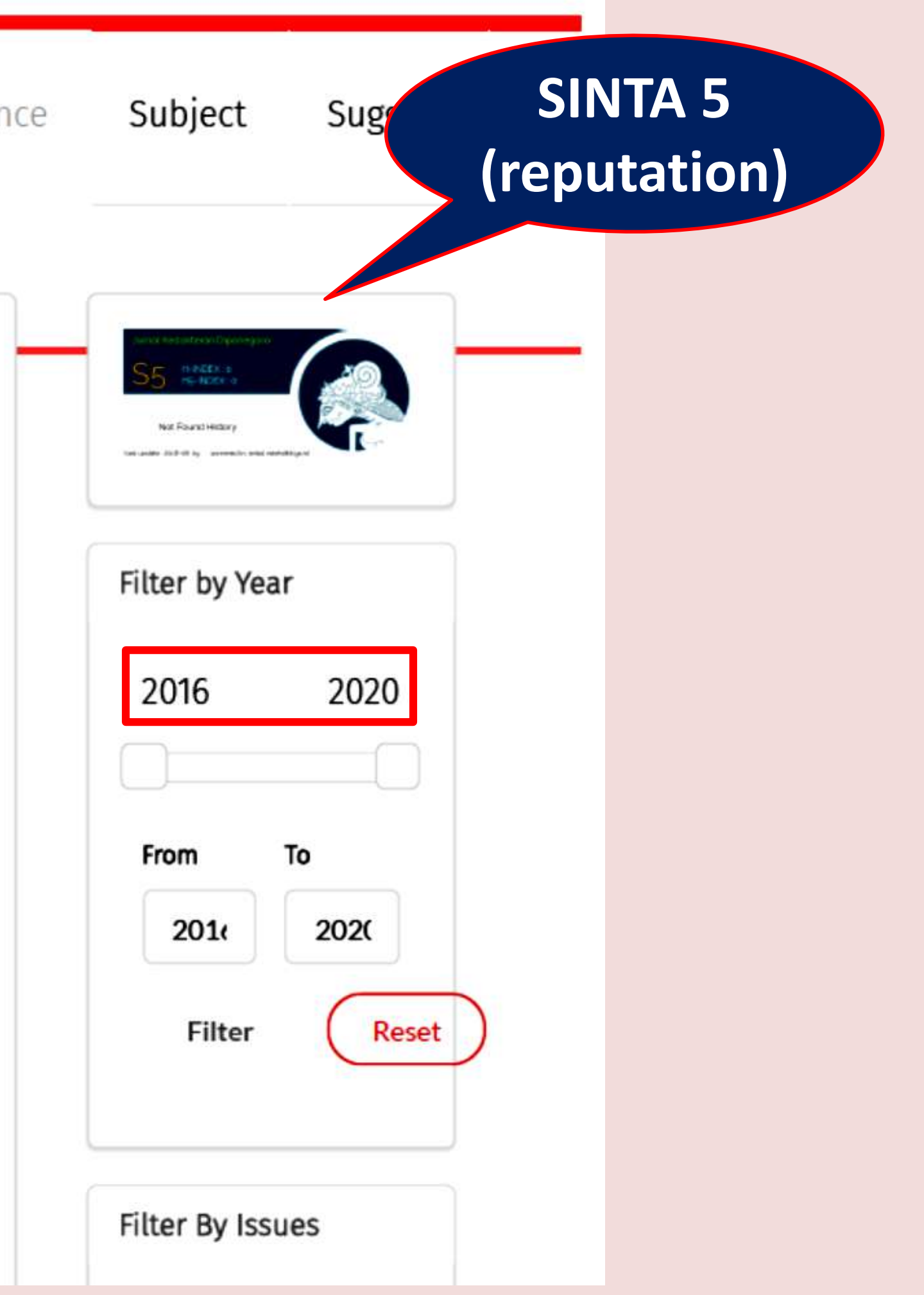

# SEARCHING A "MATCH" INTERNATIONAL JOURNAL

- **1. Impact Factor (WoS)**: a measure of the frequency with which the "average article" in a journal has been cited in a particular year or period → <http://mjl.clarivate.com/>
- **2. SJR (Scopus):** the journal influence from both the number of citation and the reputation where the citation was published
	- SJR and Up date: please go to <https://www.scopus.com/sources?zone=TopNavBar&origin=sbrowse>
- **3. Scimago journal rank:** <http://www.scimagojr.com/journalrank.php>
	- **Example 2 Find the area of your study**
	- ▪H-Index OR Journal Metric: Q1-4
	- **Example 10 Ferry in Article Corporal Scope, indexing, author Inconduct Corpor** guidelines, submission checklist and Step

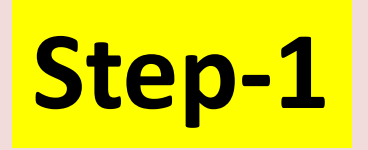

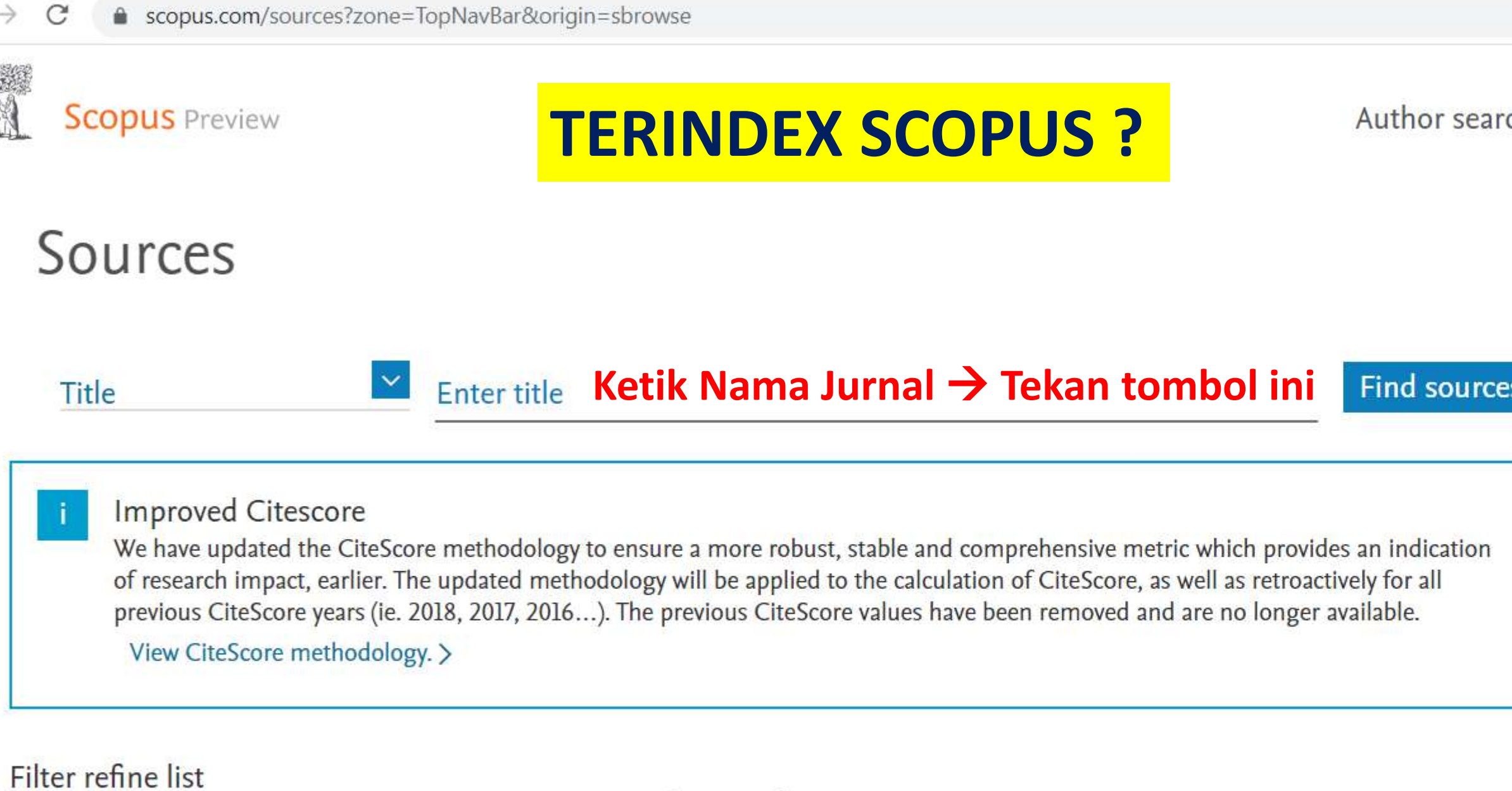

C

 $\leftarrow$ 

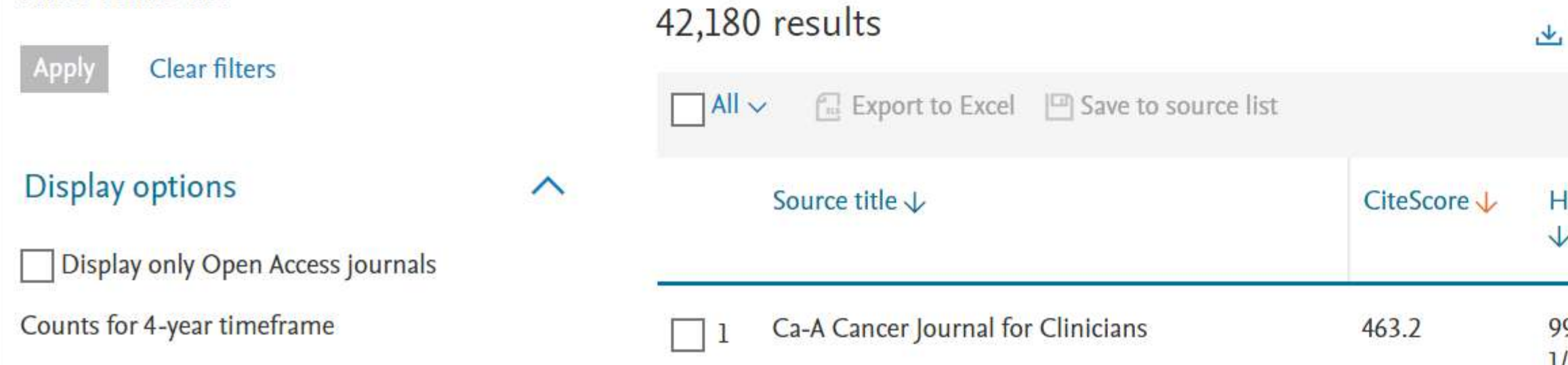

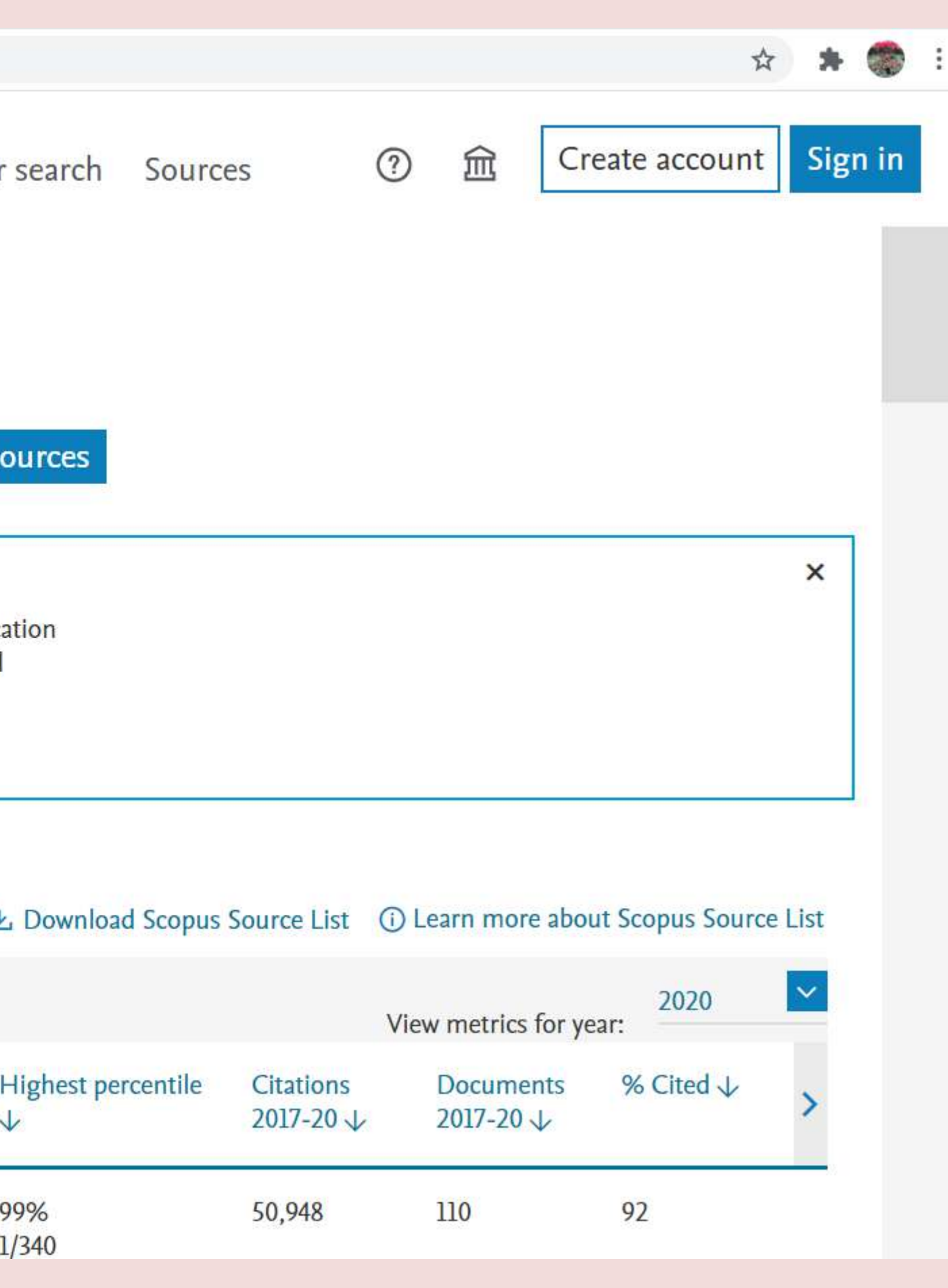

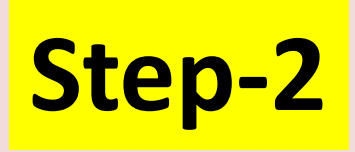

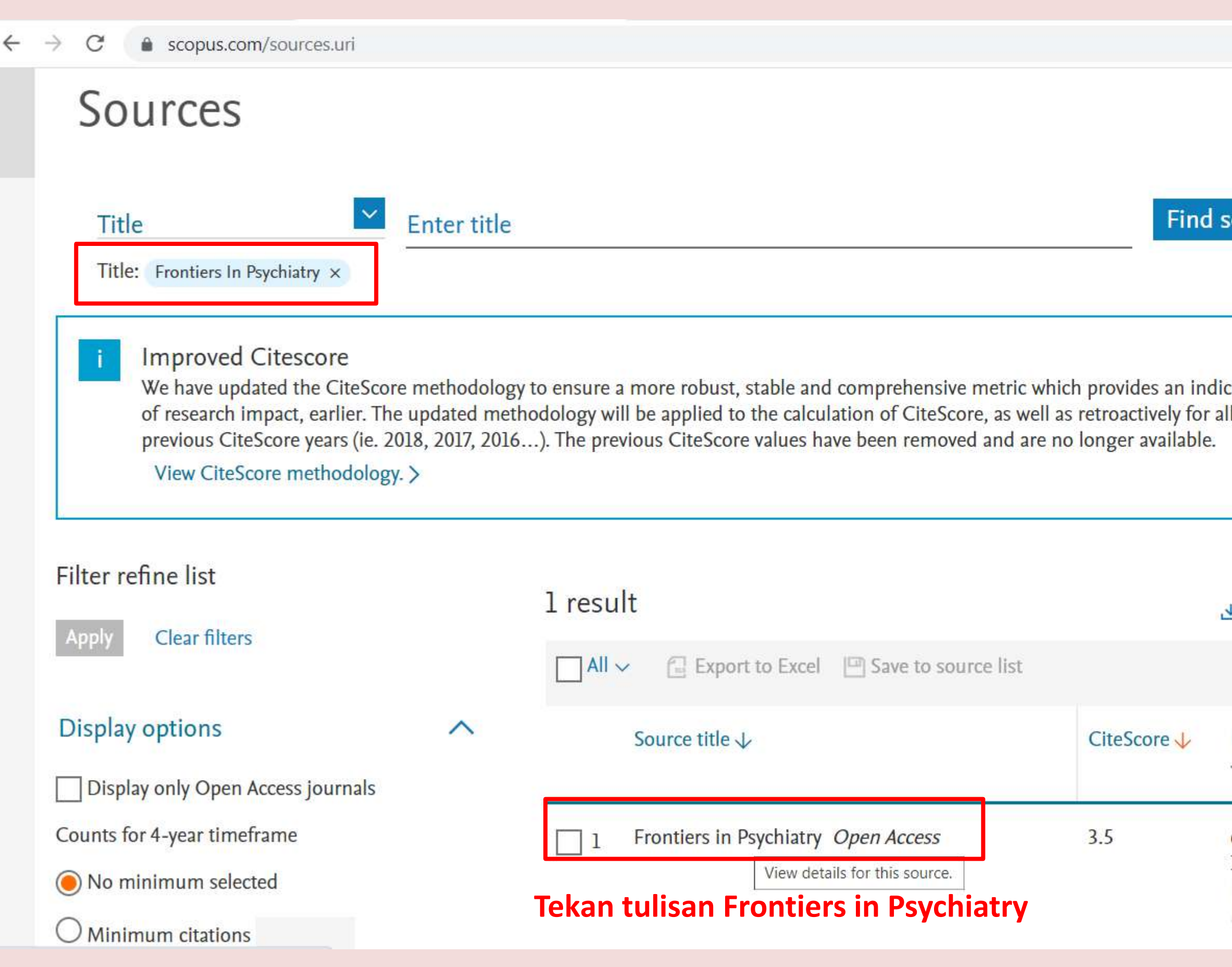

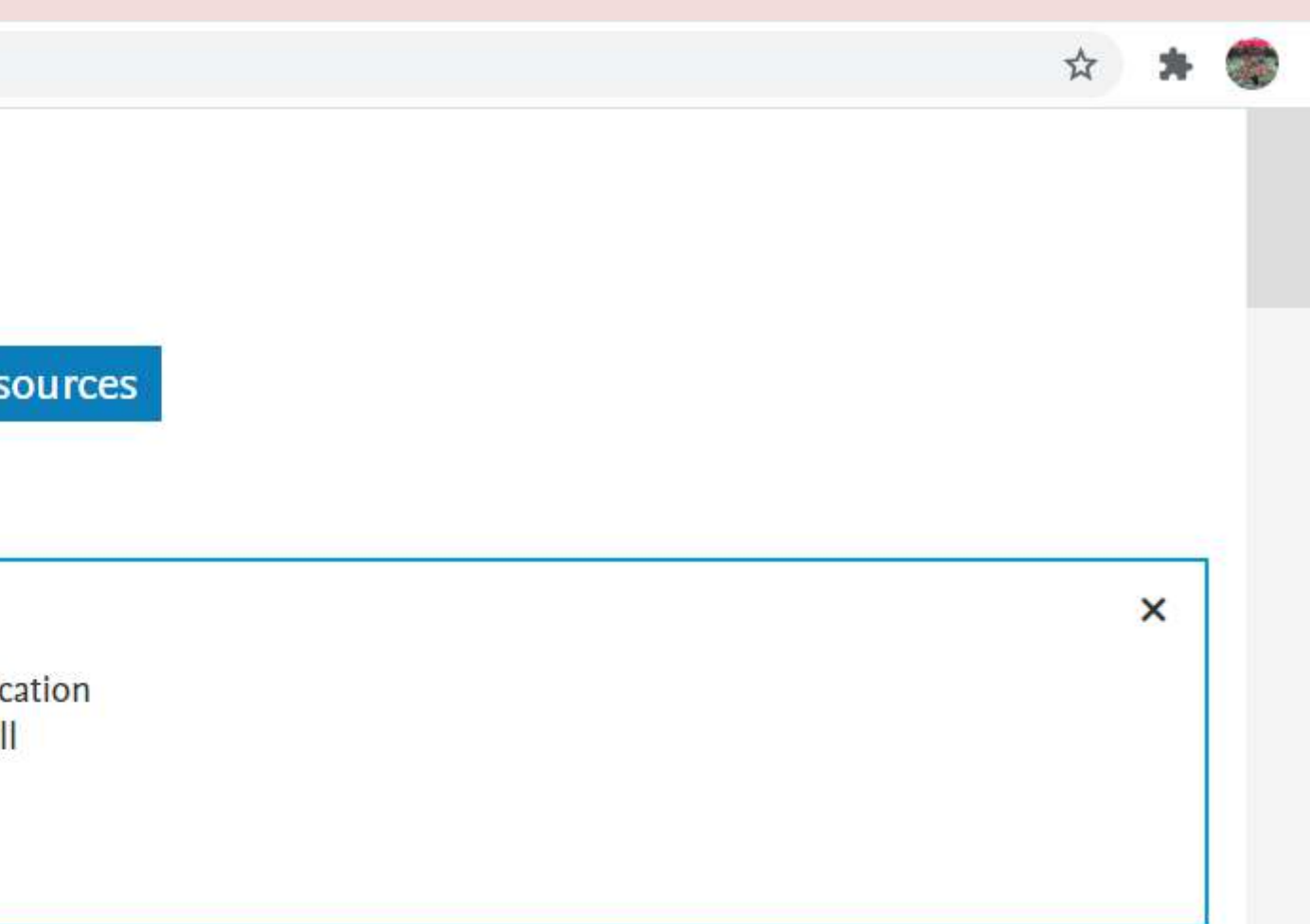

## Download Scopus Source List (1) Learn more about Scopus Source List

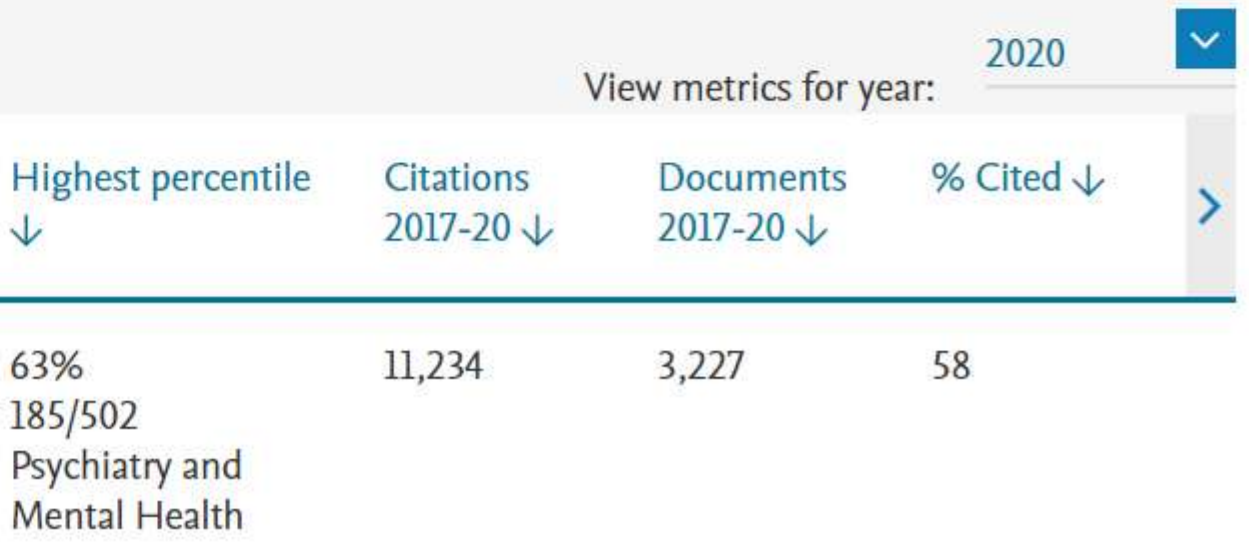

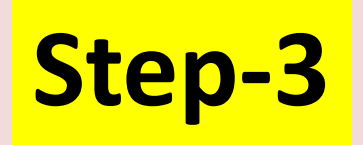

 $\leftarrow$   $\rightarrow$  $\mathcal{C}$ ● scopus.com/sourceid/21100216569

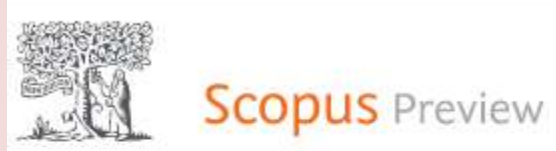

## Source details

## Frontiers in Psychiatry

Open Access (i)

Scopus coverage years: from 2010 to Present

Publisher: Frontiers Media S.A.

ISSN: 1664-0640

Subject area: (Medicine: Psychiatry and Mental Health)

Source type: Journal

View all documents  $\mathcal{F}$ Set document alert 凹 Save to source list Source Homepage

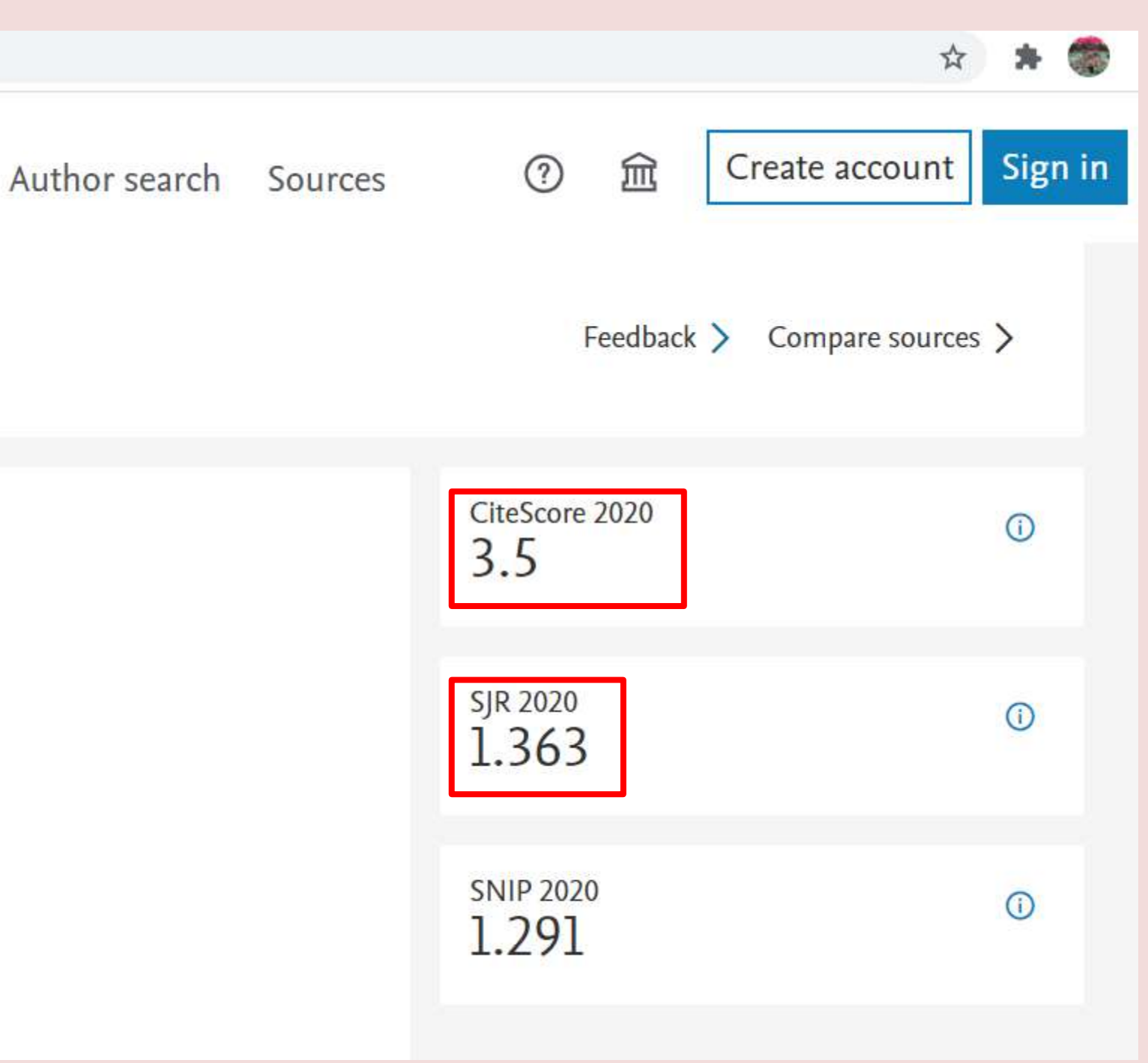

# Scimago Journal Finder:

<https://www.scimagojr.com/> → https://www.scopus.com/

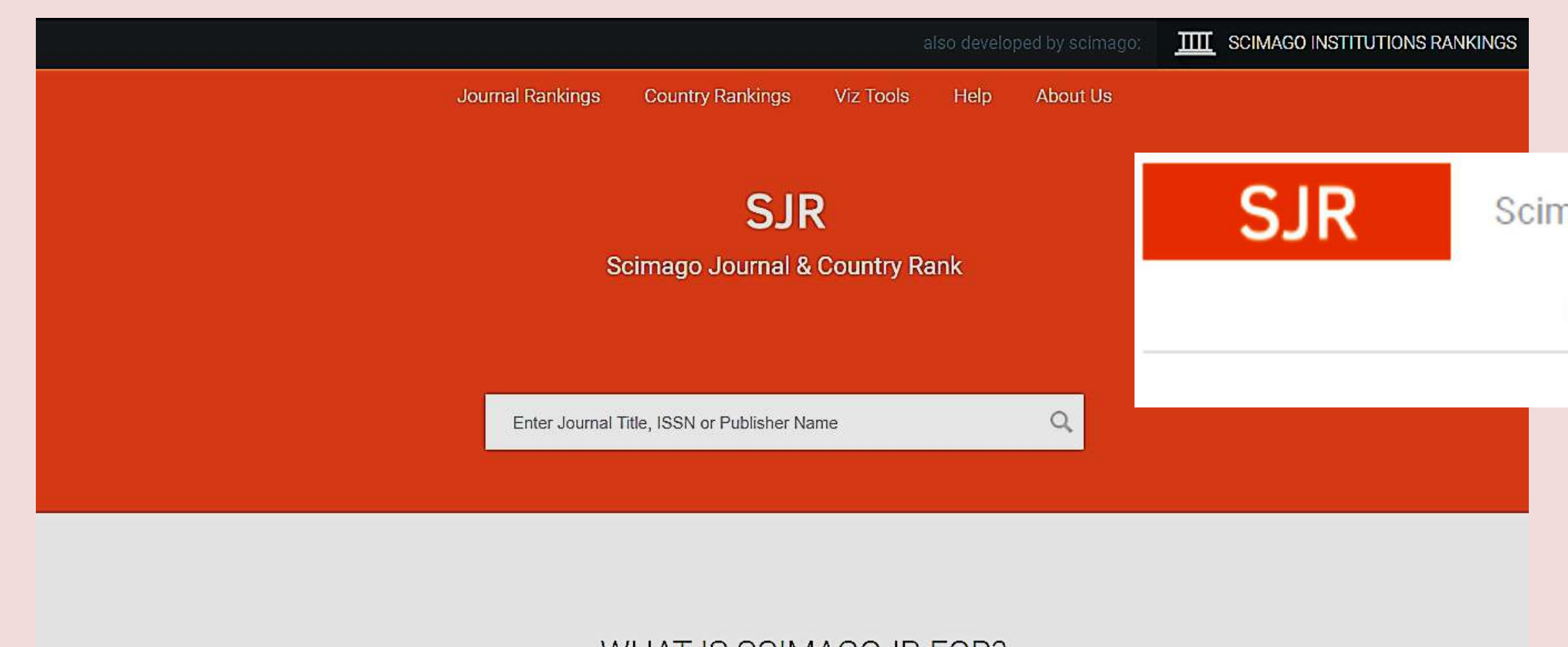

## WHAT IS SCIMAGOJR FOR?

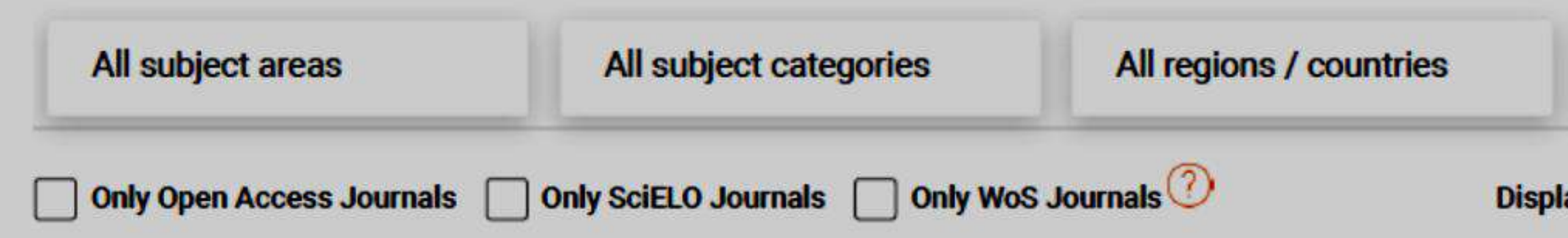

## Scimago Journal & Country Rank

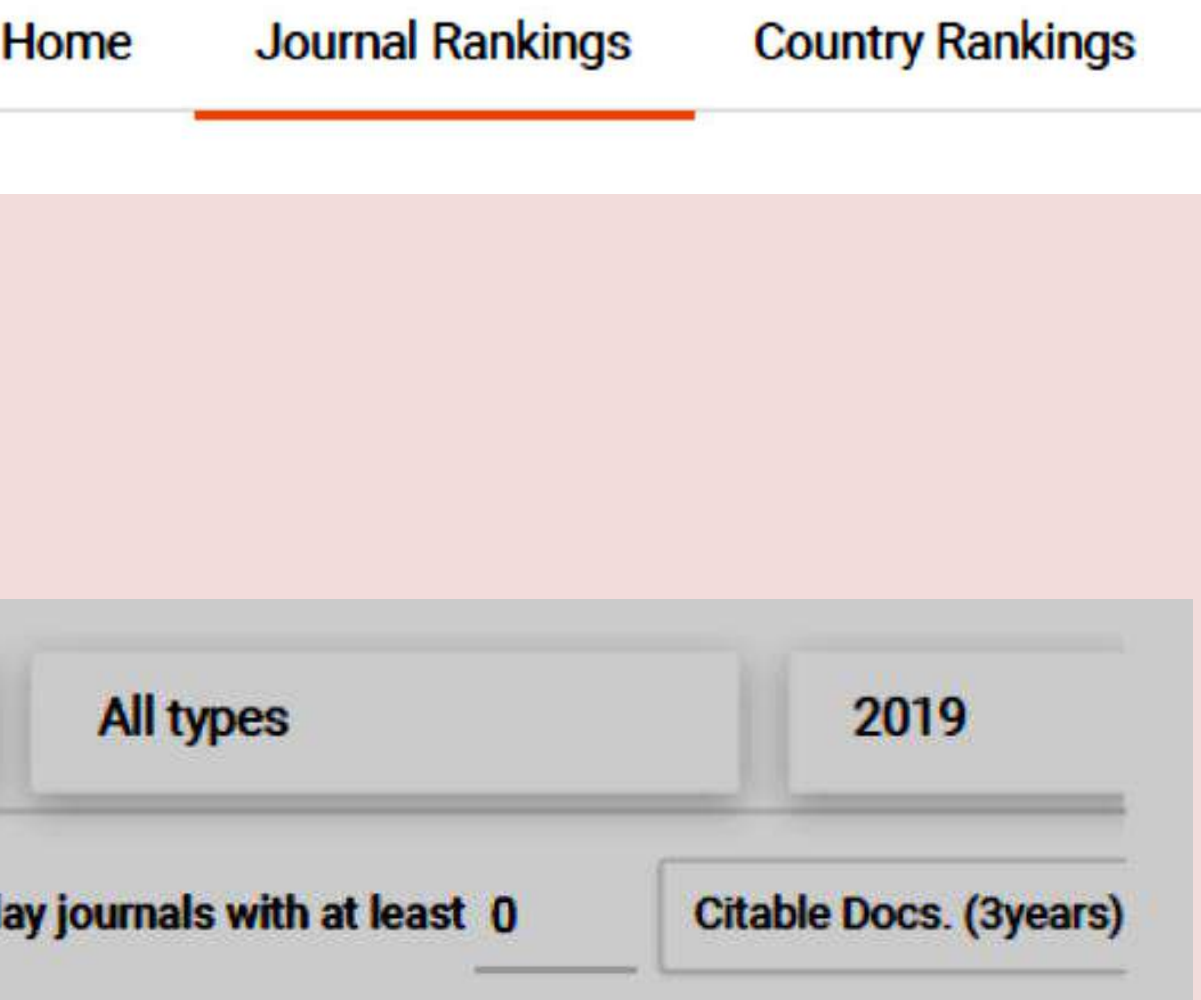

## **Frontiers in Psychiatry 8**

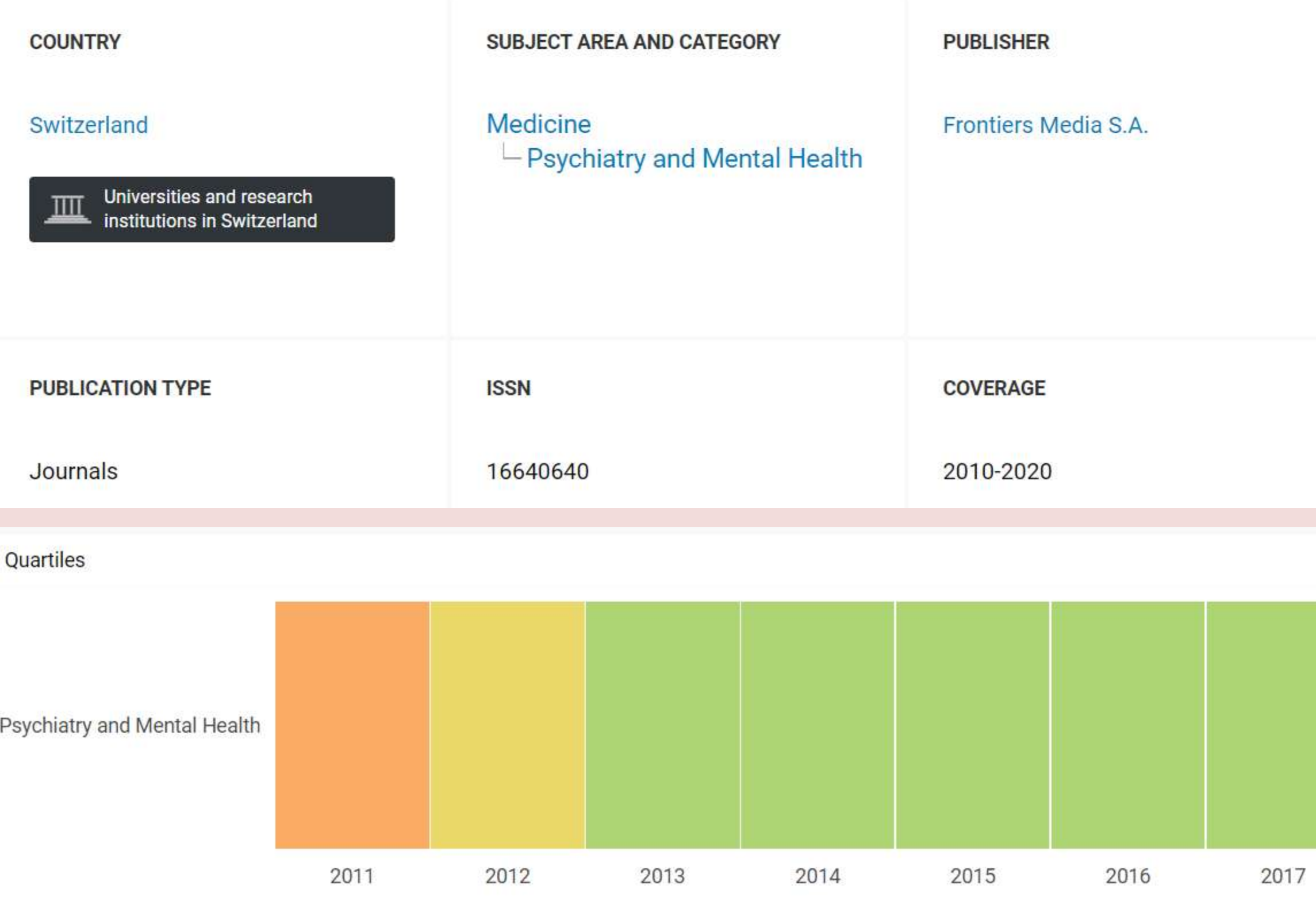

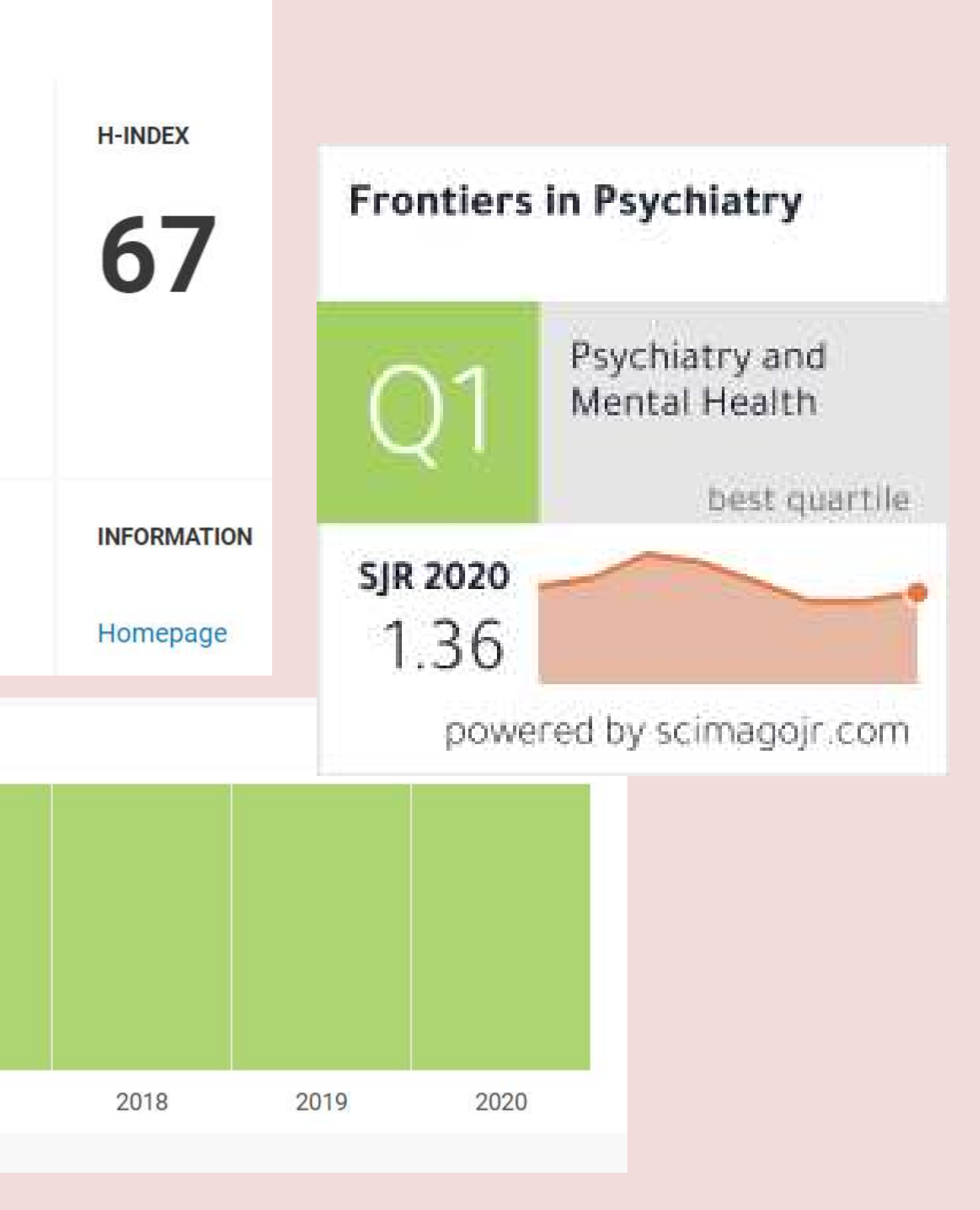

# **[www.scimagojr.com](http://www.scimagojr.com/) vs [www.scopus.com](http://www.scopus.com/)**

**Akses tanggal 12 Agustus 2021 Jam 07.21 wib**

## **SHER**

Network for Scientific ation

**H-INDEX** 

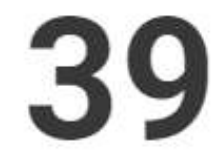

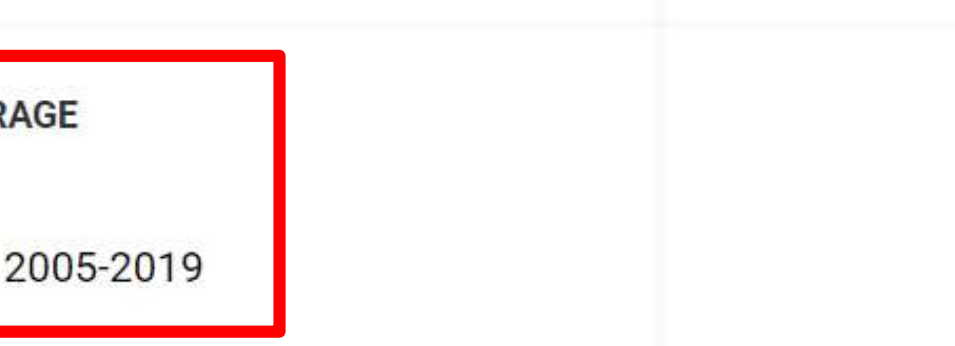

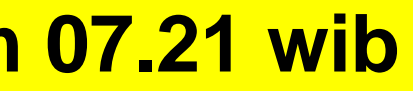

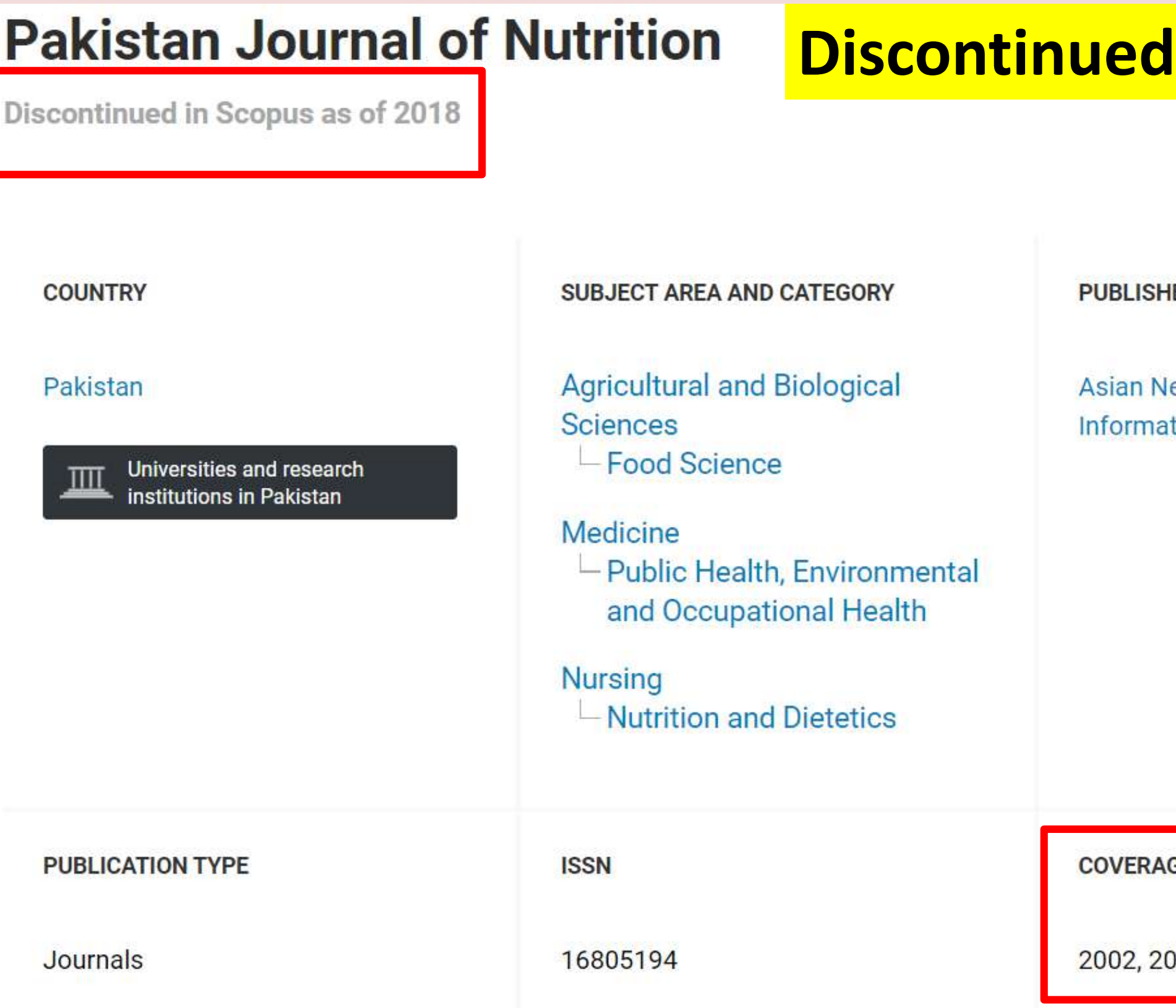

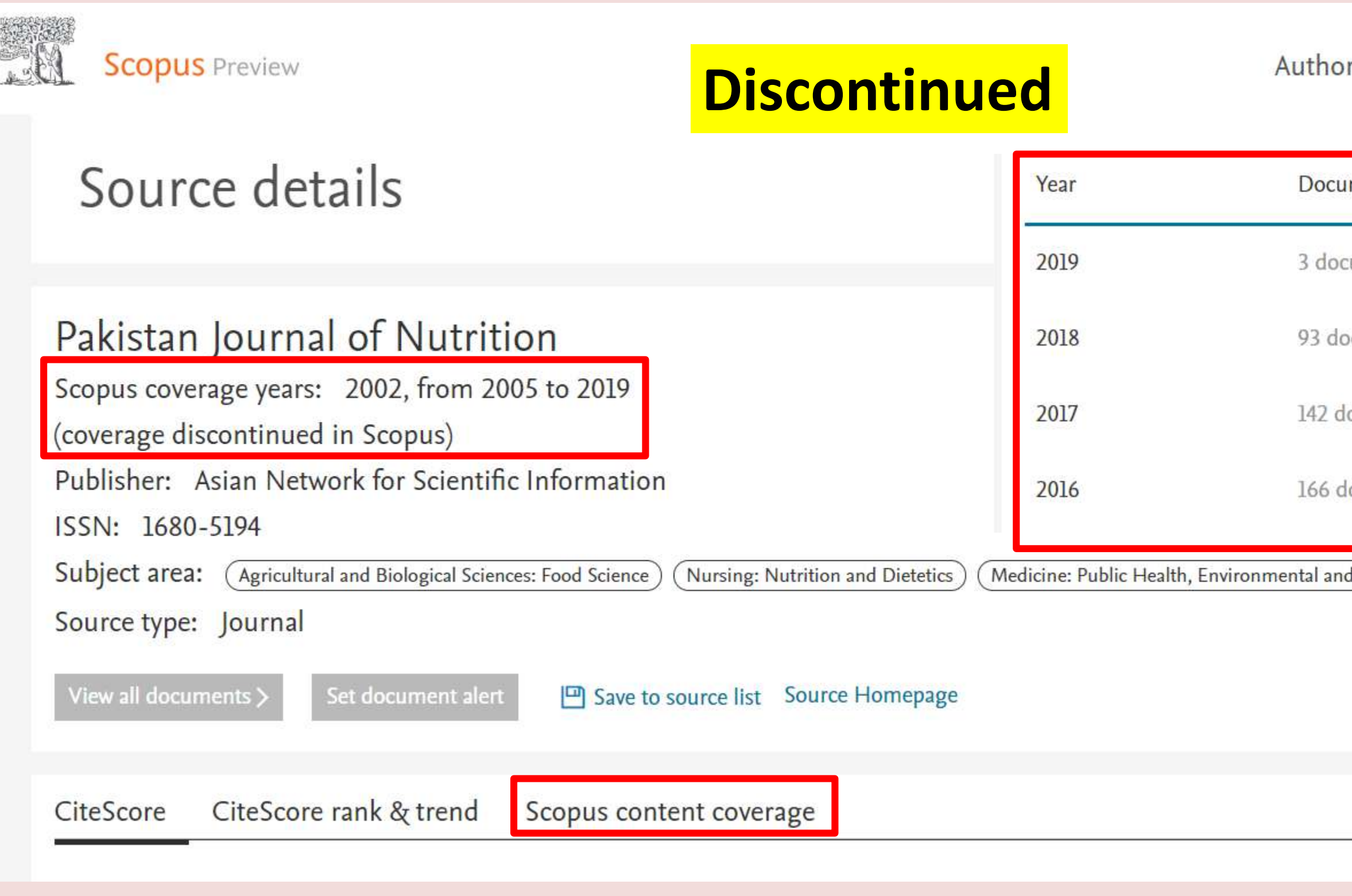

# **[www.scimagojr.com](http://www.scimagojr.com/) vs [www.scopus.com](http://www.scopus.com/)**

**Akses tanggal 12 Agustus 2021 Jam 07.21 wib**

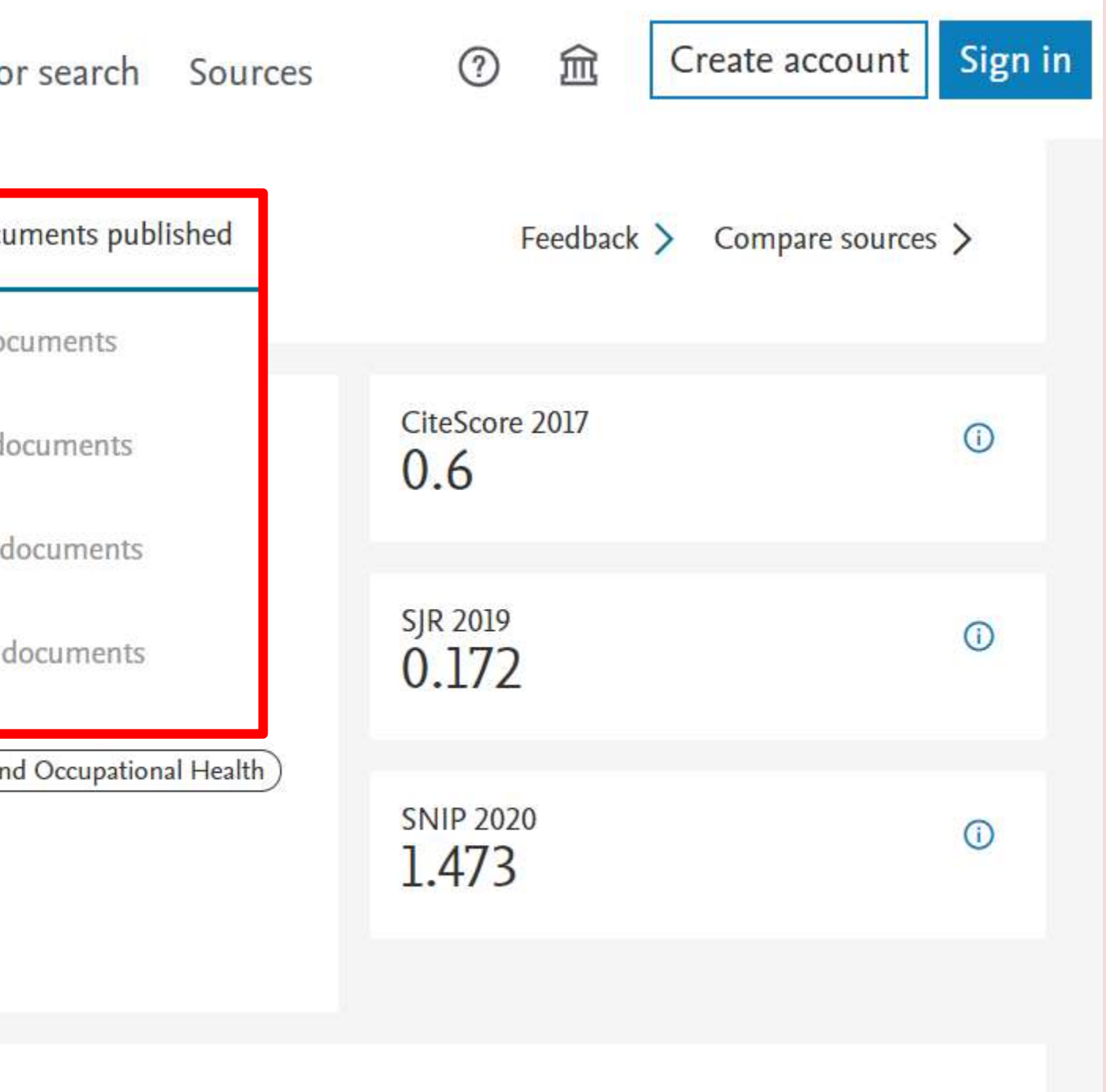

# Elsevier Journal Finder

<https://journalfinder.elsevier.com/>

- 1. Enter your paper **Title**
- 2. Enter your paper **abstract**
- 3. Enter relevant **keywords**
- 4. Choose the field of research (options available)
- 5. Enter "Find Journal" active bottom

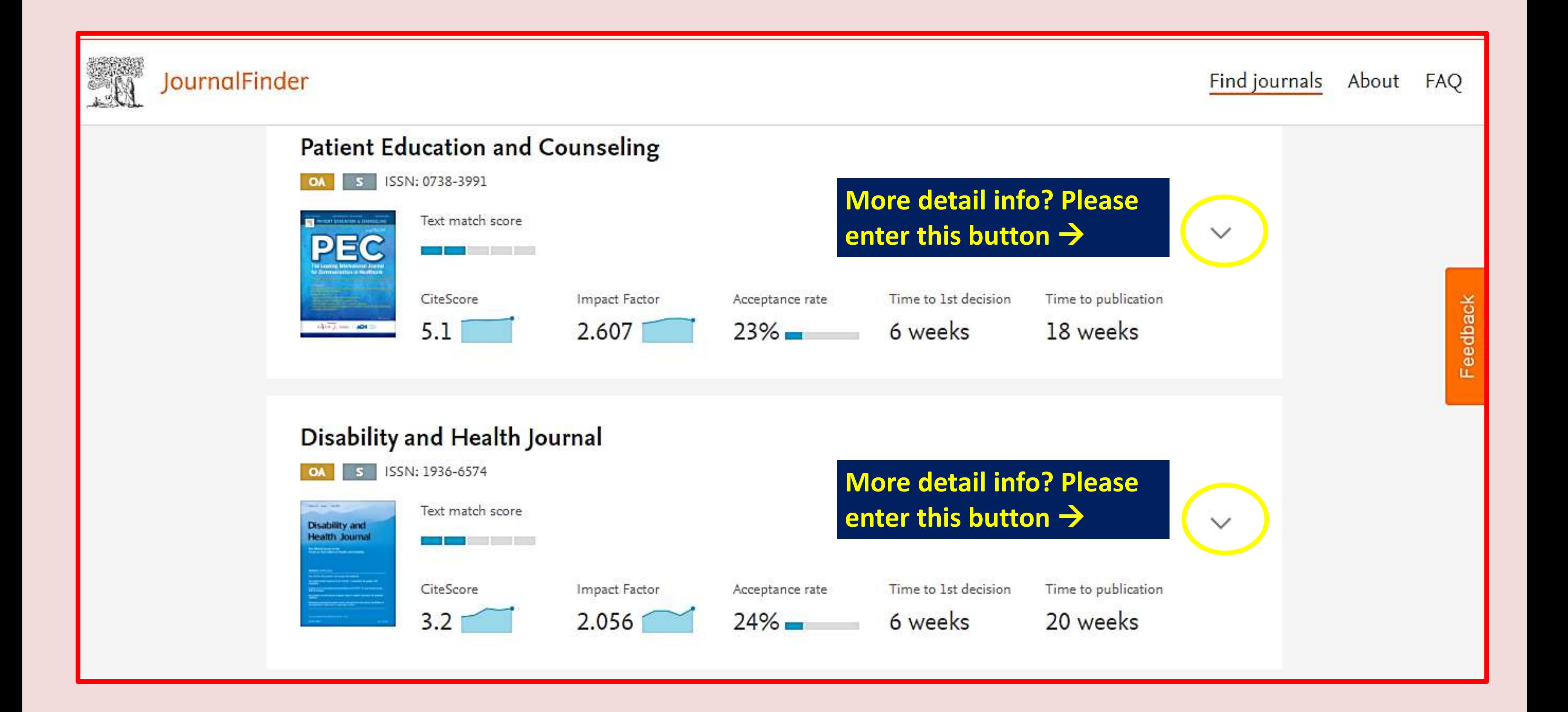

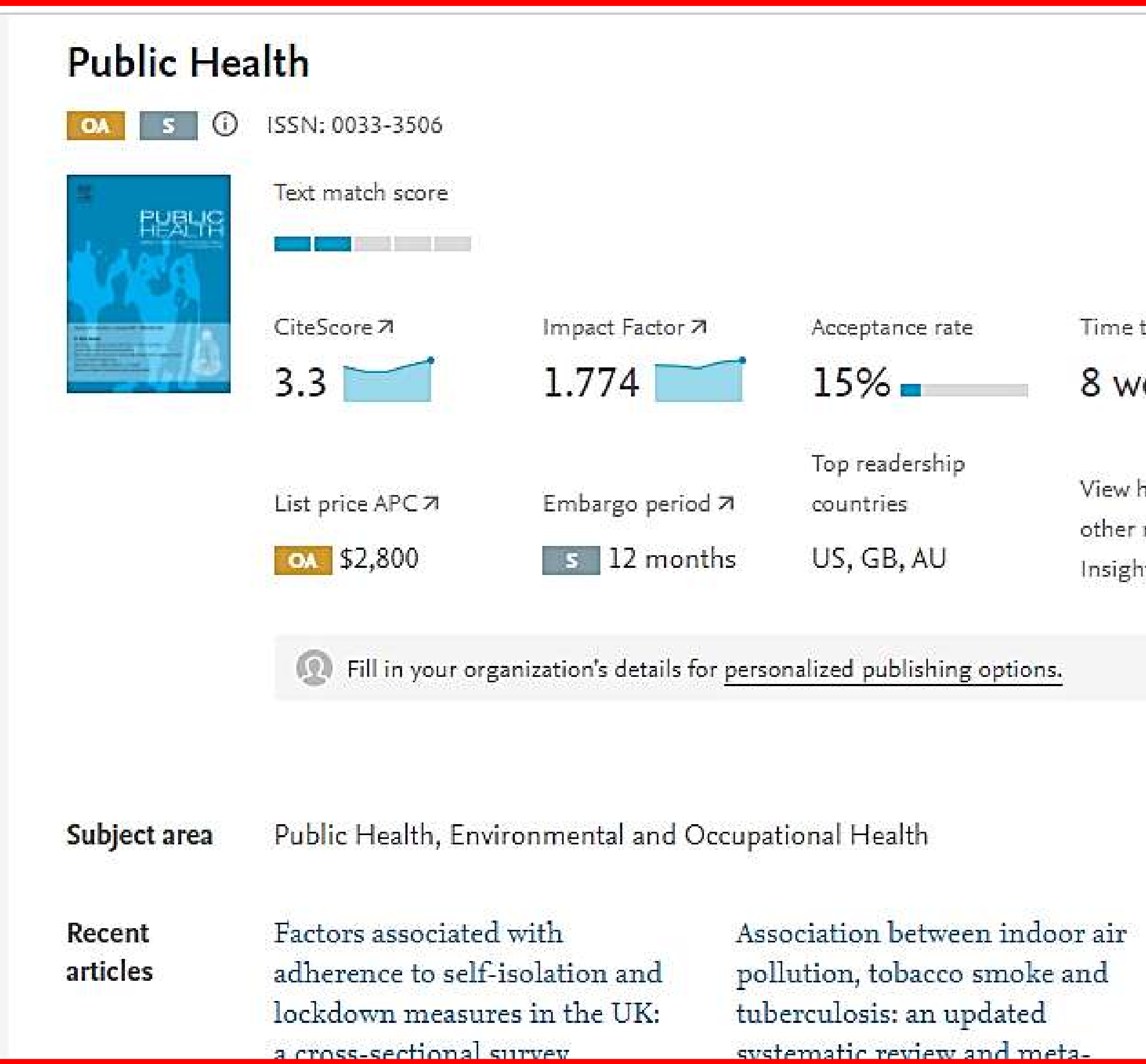

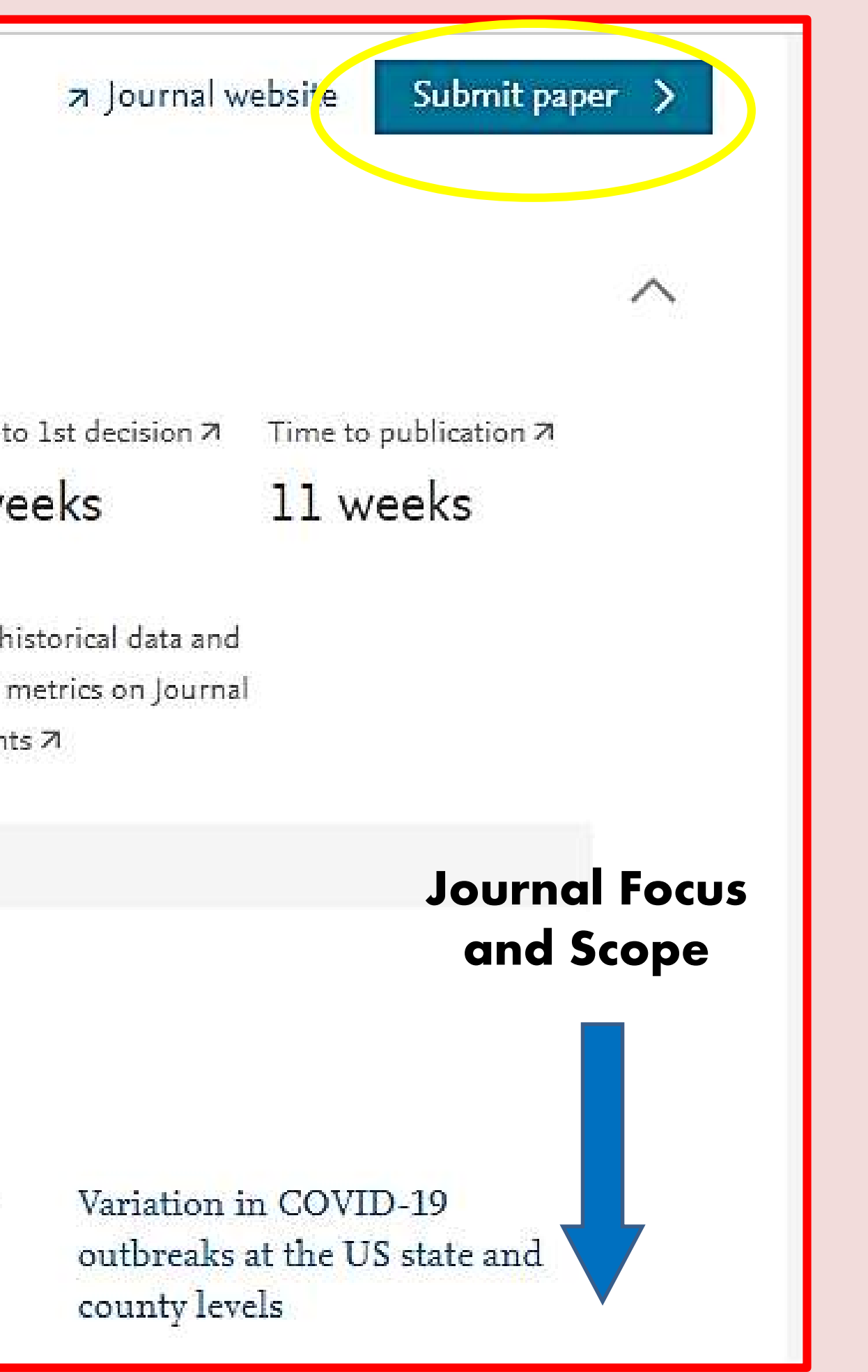

<https://mjl.clarivate.com/manuscript-matcher>

# Web of Science Manuscript Matcher

- 1. Enter your paper **Title**
- 2. Enter your paper **abstract**
- 3. Enter relevant **keywords**
- 4. Choose the field of research (options available)
- 5. Enter "Find Journal" active bottom

# **TERINDEX Web of Science ?** Step-1-2-3

![](_page_23_Figure_2.jpeg)

![](_page_23_Picture_59.jpeg)

![](_page_23_Picture_60.jpeg)

# WoS JIF - Journal Impact Factor

![](_page_24_Picture_9.jpeg)

![](_page_24_Picture_10.jpeg)

### $\leftarrow$   $\rightarrow$  C  $\mathbf{\hat{m}}$  mjl.clarivate.com/manuscript-matcher

![](_page_25_Picture_11.jpeg)

![](_page_25_Picture_12.jpeg)

<https://journalsuggester.springer.com/>

- 1. Enter your paper **Title**
- 2. Enter your paper **abstract**
- 3. Enter relevant **keywords**
- 4. Choose the field of research (options available)
- 5. Enter "Suggest Journal" active bottom

![](_page_26_Picture_7.jpeg)

# Springer Journal Suggester

![](_page_27_Figure_0.jpeg)

**SPRINGER NATURE** Journal suggester

## The Cerebellum

Editor: Mario Manto, CHU-Charleroi

3.129 Impact factor

**OA** 3

39 days First decision (average) 44% Acceptance rate

Submit your manuscript

If you have chosen to submit your manuscript, you will be taken to the submissions form for this journal. You will still be able to make changes before your final submission.

## Aims and Scope

An international journal devoted to the science of the cerebellum and its role in ataxia and other medical disorders. There is currently intense interest in the genetics of cerebellar ataxias and in the roles of the cerebellum in motor control and cognitive functioning. This region contains more neurons than all the other structures of the brain. As a result of the ageing population, diseases associated with cerebellar dysfunction are becoming more widespread.

![](_page_28_Picture_10.jpeg)

![](_page_28_Picture_11.jpeg)

Visit the journal home page

Indexed by Medline, Pathway Studio, SCOPUS, Journal Citation Reports/Science Edition, Science **Citation Index Expanded** (SciSearch), PsycINFO, Meta, ProQuest **Biological Science** Database, ProQuest Health & Medical Collection, ProQuest Health Research Premium Collection, ProQuest Natural Science Collection, ProQuest Neurosciences Abstracts, ProQuest Nursing & Allied Health Database, ProQuest Psychology

# **EDANZ** to find **Scopus and WoS** journal indexation

# <https://www.edanz.com/journal-selector>

- 1. Enter your **abstract**
- 2. Read "Journal matching options"
- 3. Choose which one, and click on the journal name

## Journal of the American Academy of Child & Adolescent Psychiatry

Mission StatementAdvancing the science of pedia Journal of the American Academy of Child & Adolescent Psychiatry care of youth and their families. ScopeThe Journal of the American Academy of Child & **VERY HIGH** Adolescent Psychiatry's (JAACAP) goal is to advance the science and practice of child

# 4. Additional information will appear

![](_page_29_Picture_10.jpeg)

![](_page_30_Picture_0.jpeg)

## **Journal Selector**

## **EdanzJournal Selector**

Search over 28,653 journals and 12,010,643 abstracts to find the journal that's right for you

![](_page_30_Picture_102.jpeg)

"Fragile syndrome (FXS) FMR1 gene silencing leads absence fragile mental retardation protein. studies FXS GO worse behavior; , study trajectory FXS Indonesia programs medical genetic limited. Aberrant Behavior Checklist-Community (ABC-) aberrant behavior FXS, rated parent/caregiver. total 58 aberrant subscales. participant age group pseudo-. Fifty- patients FXS (33, 18) age 32.7414.42 32.4614.14. average hyperactivity/noncompliance male FXS patients (10.398.42) female patients (4.835.57) (=0.002). irritability trajectory FXS patients time (ß=0.16; =0.02)., irritability subscale time (ß=0,279; =0.04). worsening lethargy/social improving hyperactivity/noncompliance group FXS patients . FXS hyperactivity problems FXS female patients adulthood. trajectory irritability FXS female patients. social worsened FXS male patients time"

## **Journal Matching options (not have to):**

- **1. Field of Study**
- **2. Impact Factor range: lowest-Low-Medium-High-Very High**
- **3. Indexed**
- **4. Open access options**
- **5. Frequency: are you in rush? If Yes, Please choose weekly/Biweekly/monthly/etc**

→ **GO**

### **Smart Tools**

**Des** Log In

### **CREATE ACCOUNT**

Title  $(A - Z)$ 

## **Additional information you may net**

## **American Journal of Medical Genetics Part A**

The American Journal of Medical Genetics - Part A (AJMG) gives you continuous coverage of all biological and medical aspects of genetic disorders and birth defects, as well as in-depth documentation of phenotype analysis within the current context of genotype/phenotype correlations. In addition to Part A, AJMG also publishes two other parts: \*Part B: Neuropsychiatric Genetics, covering experimental and clinical investigations of the genetic mechanisms underlying neurologic and psychiatric disorders. \*Part C: Seminars in Medical Genetics, guest-edited collections of thematic reviews of topical interest to the readership of AJMG. As a crucial resource to physicians, medical geneticists and associated professionals, the Journal's primary purpose is to report original research in the following areas: \*Biochemical Genetics : newborn screening, carrier detection, and the metabolic dysplasia and malformation syndromes; \* Cancer Genetics and Cancer Cytogenetics : experimental and molecular approaches; \*Clinical Genetics : descriptions of new syndromes, new causal and pathogenetic insights into known syndromes, advances in genetic counseling, nosology, anthropometry, and anthropology, including dermatoglyphics; \*Clinical Molecular Genetics: linkage, mapping, and gene sequencing; \*Formal Genetics: quantitative, population, and epidemiological genetics; \* Molecular Cytogenetics : delineation of syndromes due to chromosomal aberration; \*Neuropsychiatric Genetics: reports on novel research on the genetic mechanisms underlying psychiatric and neurological disorders; \* Reproductive Genetics : prenatal diagnosis and the genetics of prenatal and perinatal death in humans.

### Similar articles from this journal

## $\lceil - \rceil$  Anxiety, attention problems, hyperactivity, and the Aberrant Behavior Checklist in fragile X syndrome.

### Published 2014 - Jan

Behavior problems are a common challenge for individuals with fragile X syndrome (FXS) and constitute the prim clinical outcome domain in trials testing new FXS medications. However, little is known about the relationship between caregiver-reported behavior problems and co-occurring conditions such as anxiety and attention proble this study, 350 caregivers, each with at least one son or daughter with full-mutation FXS, rated one of their child with FXS using the Aberrant Behavior Checklist-Community Version (ABC-C); the Anxiety subscale of the Anxiet Depression, and Mood Scale; and the Attention/Hyperactivity Items from the Symptom Inventories. In addition examining family consequences of these behaviors, this study also sought to replicate psychometric findings for ABC-C in FXS, to provide greater confidence for its use in clinical trials with this population. Psychometric prope and baseline ratings of problem behavior were consistent with other recent studies, further establishing the prof problem behavior in FXS. Cross-sectional analyses suggest that selected dimensions of problem behavior, anxiet hyperactivity are age related; thus, age should serve as an important control in any studies of problem behavior i Measures of anxiety, attention, and hyperactivity were highly associated with behavior problems, suggesting tha these factors at least coincide with problem behavior. However, these problems generally did not add substantial variance in caregiver burden predicted by elevated behavior problems. The results provide further evidence of th incidence of problem behaviors and co-occurring conditions in FXS and the impact of these behaviors on the far

![](_page_31_Picture_112.jpeg)

![](_page_31_Figure_11.jpeg)

![](_page_31_Picture_113.jpeg)

![](_page_31_Picture_114.jpeg)

http://creativecommons.org/licenses/by/3.0/http://creativecommons.org/licenses/bync/3.0/http://creativecommons.org/licenses/by-nc-nd/3.0/uk/

![](_page_31_Picture_115.jpeg)

# BEALL'S LIST OF PREDATORY JOURNAL

- <https://beallslist.net/>
- Potential predatory publisher: <https://beallslist.net/#update>
- [Stand alone journal: https://beallslist.net/standalone](https://beallslist.net/standalone-journals/#update)journals/#update
- Publisher usually have many journal, so please take this information with caution

![](_page_32_Picture_5.jpeg)

# GOOD LUCK with your manuscript

![](_page_33_Picture_0.jpeg)

# **It is not easy to get publish, but we are set**